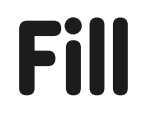

The fill command enables enclosed shapes to be filled. The colour of the fill is set by the setcolor or setfloodcolour (setfc) command.

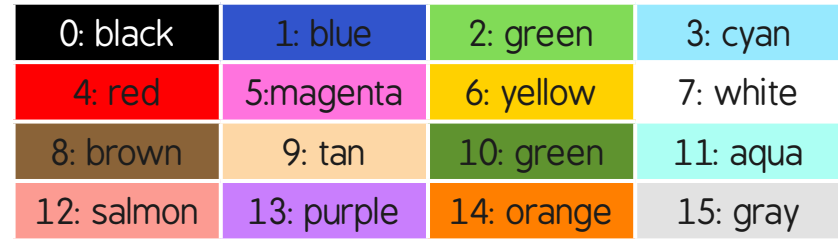

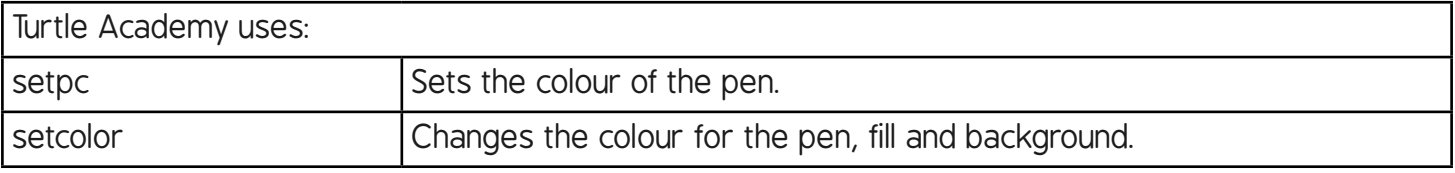

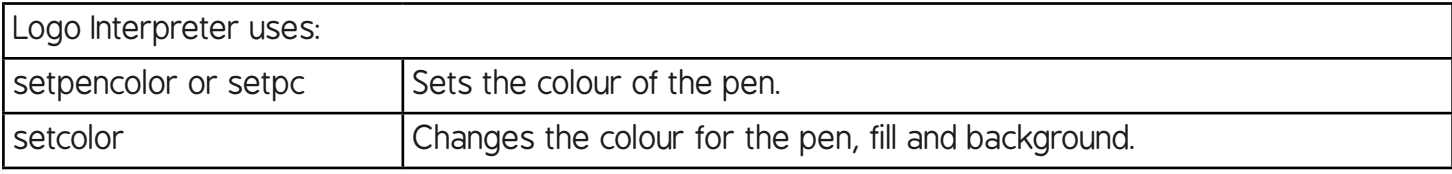

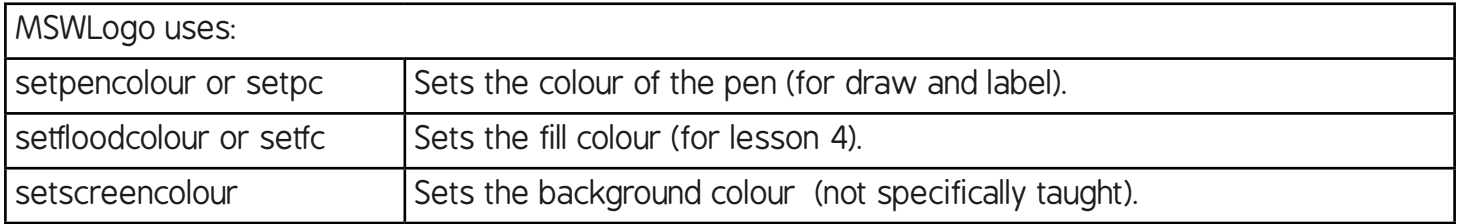

The fill command will fill the enclosed shape within which the turtle resides.

Usually, the penup (pu) and pendown (pd) commands are used either side of moving the turtle into the shape.

For example:

 $\blacksquare$ 

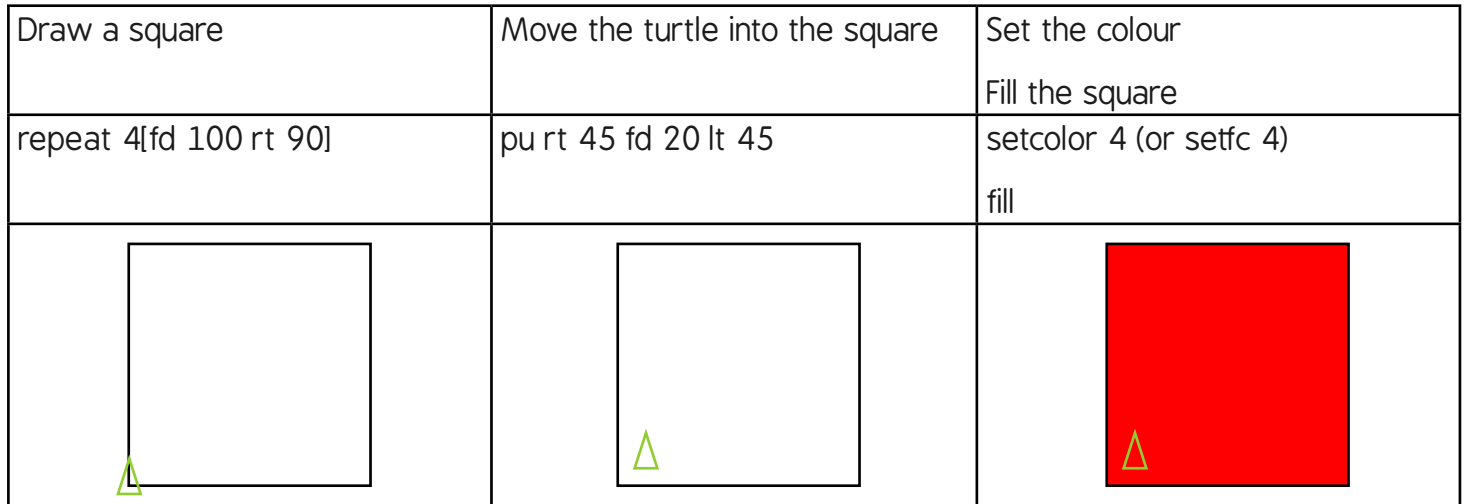

## **Programming Turtle Logo:** Fill

**Note:** There are 2 slightly different versions of the activity sheets in this unit, depending whether procedures are written in one line, such as online versions such as Turtle Logo/Logo Interpreter, or multiple lines like MSWLogo.

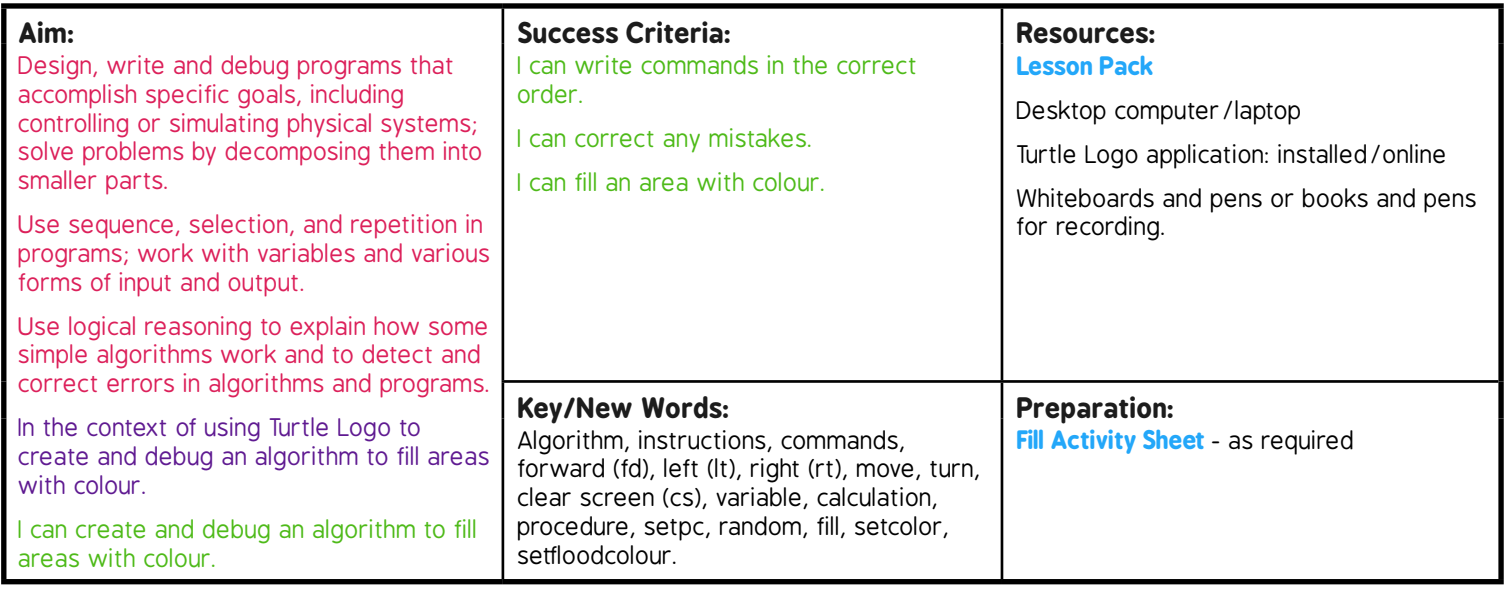

**Prior Learning:** Children will have created and debugged an algorithm to make a procedure, used coordinates to draw shapes and used colour in lessons 1 to 3.

## **Learning Sequence**

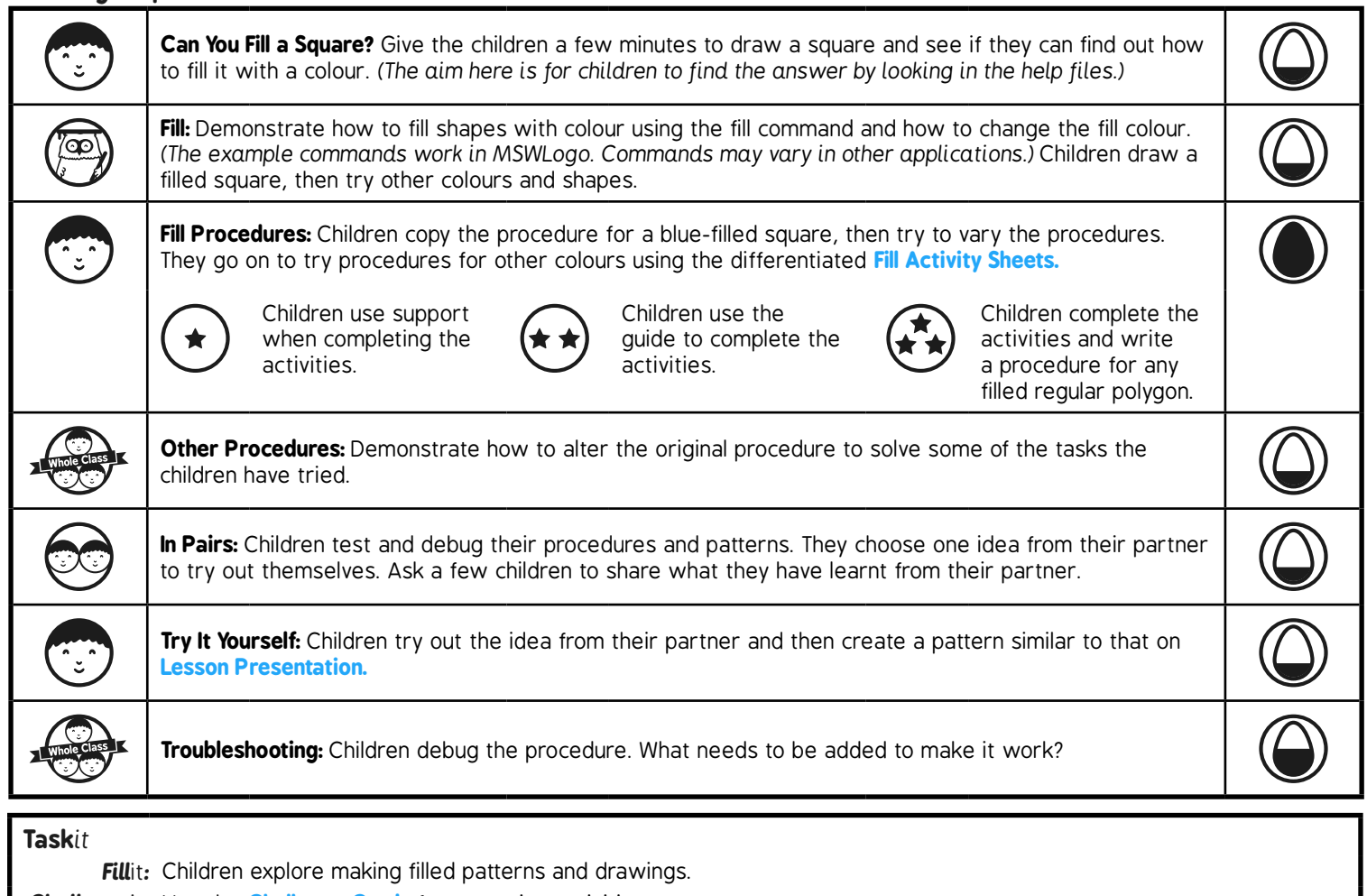

*Challenge*it*:* Use the **Challenge Cards** for extension activities.